## **Правила подготовки макетов для типографии**

В типографии принимаются следующие форматы файлов:

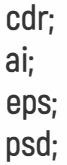

pdf.

Обязательные условия:

1. Размер страницы Вашей публикации

[визитнаякарточка, этикетка,листовка, буклет и т.п.) обязательно должен соответствовать обрезному формату изделия. Размеры страницы должны быть кратны миллиметру [без десятых,сотых,тысячныхдолей).

2. Размер публикации должен соответствовать обрезному формату плюс вылет под обрез. Величина вылета варьируется от 7-2 мм (визитнаякарточка,этикетка.листовка, буклет)

Создавая макет для полиграфии, необходимо к существующему размеру добавить как минимум 2 мм с каждой стороны на подрезку. Все значимые элементы такие как текст, логотип должны отступать от краев не менее чем на 5 мм. Таким образом вы обезопасите себя от случаев, когда графика или текст обрезаются.

3. Если Ваша публикация содержит несколько однотипных объектов с одинаковыми размерами [например, визитные карточки, этикетки) разместите объекты каждый на отдельной странице.

## **Важно!**

- При изготовлении макета используйте только сmуk-палитру.

- В публикации, подготовленной в пакете CorelDraw не допускается наличие следующих эффектов: drop shadow, transparency, gradient fill, lens, texture fill и postscript fill

Все вышеперечисленные эффекты должны быть конвертированны в cmyk-Ьitmap 300 dpi.

- Не допускается присутствие растровой графики с прозрачным фоном [в формате psd).

Растровая графика, помещенная в публикацию или связанная с публикацией должна быть представлена как:

> tiff cmyk [полноцветная печать) tiff grayscale [неполноцветная печать) tiff Ьitmap [неполноцветная печать) eps

- Разрешение растровой графики варьируется в следующих пределах: 300-400 dpi [для изготовления полноцветной продукции) 225 - 300 dpi [для изготовления неполноцветной продукции, не используйте в публикации растровую графику с разрешением более 400 dpi

- Все шрифты должны быть представлены как векторная графика [переведены в кривые) и иметь заливку CMYK 0/0/0/100.

При верстке с большими объемами текста шрифты дожны быть приложены к файлу публикации.

## **Правила подготовки макетов для типографии**

Не используйте линии толщиной Hairline. Не делайте линии тоньше 0,2pt.

Верстка макета должна быть выполнена пополосно, обрезной формат в документе должен соответствовать обрезному формату изделия.

В верстке макета должны быть указаны метки фальца, контур вырубки, сверления и другие параметры. Расстояние на вылет у листовой продукции должно быть не менее 2 мм от обреза, у многополосных изданий - не менее 5 мм.

Верстка макета, подготовленная в Adobe lllustrator, должна также соответствовать «Требованиям к векторной графике».

Требования к векторной графике:

Векторная графика, встроенная или подлинкованная в файл верстки, должна быть сохранена со следующими установками: Embed Fonts, Postscript Language Level 3.

Недопустимо: использование эффекта прозрачности [transparency) и включение Quark EPSфайлов в Quark верстку.

Исключается использование в файлах элементов или слоев с атрибутами «невидимый» и «непечатный» - эти объекты не будут отпечатаны.

Используемые растровые изображения должны быть встроены и должны соответствовать «Требованиямк растровой графике».

Требования к растровой графике:

Рекомендуемое разрешение растровых файлов с красочностью СМУК - 260-350 dpi при 100% масштабировании в файле верстки.

Предоставленные изображения должны иметь готовый, цветоделенный вид. Встраивание цветовых профилей в файлы недопустимо.

Рекомендуемый способ компрессии - LZW.

Недопустимо встраивание опций UCR [Under Color Removal), Transfer function, Halftone information.

Следует удалять из файлов лишние объекты за границами документа, пустые текстовые боксы, цвета, кисти, слои и подобные ненужные элементы.

СТАНДАРТНЫЕ ОШИБКИ ПРИ СДАЧЕ МАКЕТОВ:

Не приложены шрифты или изображения, которые были использованы в верстке.

Приложены изображения низкого разрешения. Файлы сделаны в RGB.

Забыли сделать вылеты в верстке. Не учли при верстке многополосного издания с креплением на скобу возникающий роспуск полос.

Не знали, что при верстке издание с креплением на скобу количество страниц в нем должно быть кратным 4-м (8-12-16-... -36-40).